# $\acute{\mathbb{C}}$  Cortland Text Tools

June 26, 1986

## Revision History

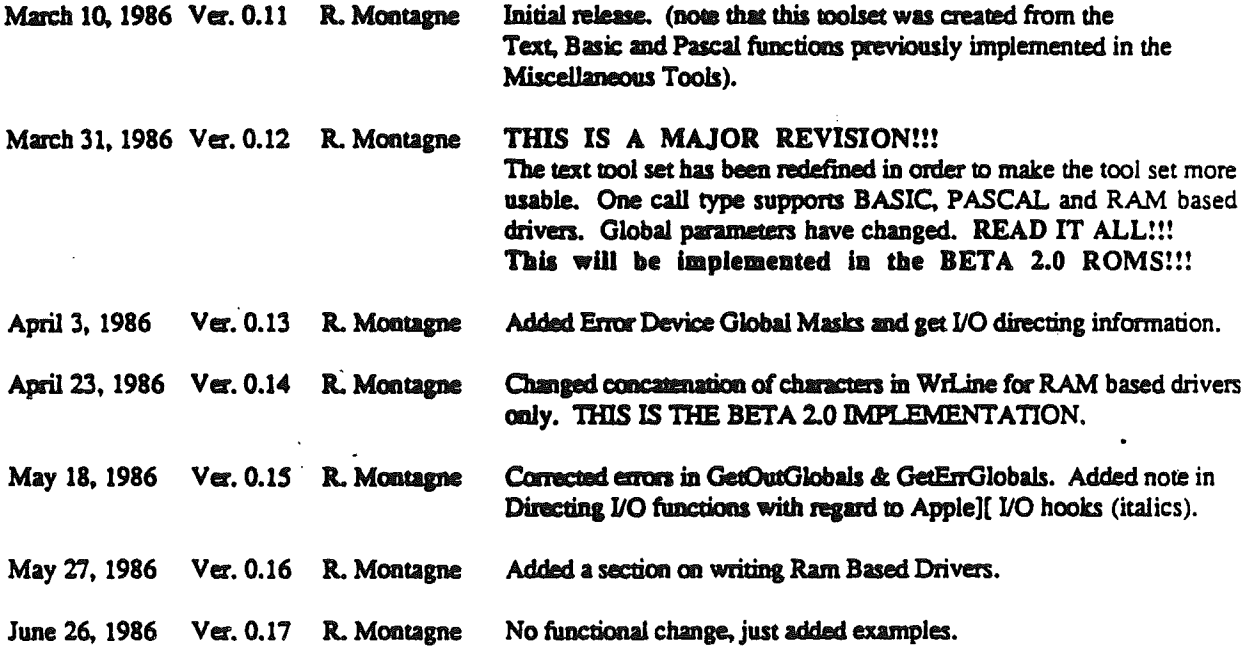

Text Tools. The text tool set provides an interface between AppleJ[ character device drivers which must be executed in emulation mode, and new applications running in native mode. It also provides a means of redirection of I/O through ram based drivers. The Text Tools (Tool set number = SOC) make it possible to deal with the text screen without switching modes and moving to bank zero. Dispatches to Ram based drivers will occur in full native mode  $(16 \text{ bit } 'm' \text{ and } 'x')$ .

### Standard Tool Set Calls.

 $TextBoost$  Function number =  $$01$ 

This function sets up the default device parameters as follows:

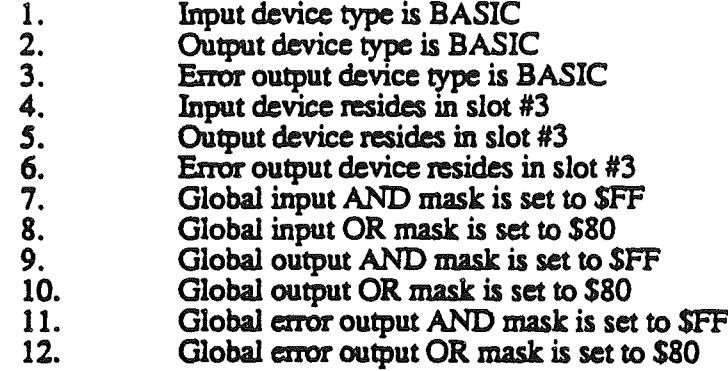

Example:

#### **TEXTBOOTINIT**

**TextStartUp** 

Function number  $\approx$  \$02

This does nothing.

Example:

#### TEXTSTARTUP

TcxtShutDown Function number  $=$  \$03

This does nothing.

Example:

TEXTSHUTDOWN

..........-

re das

# R. Montagne **• CONFIDENTIAL**

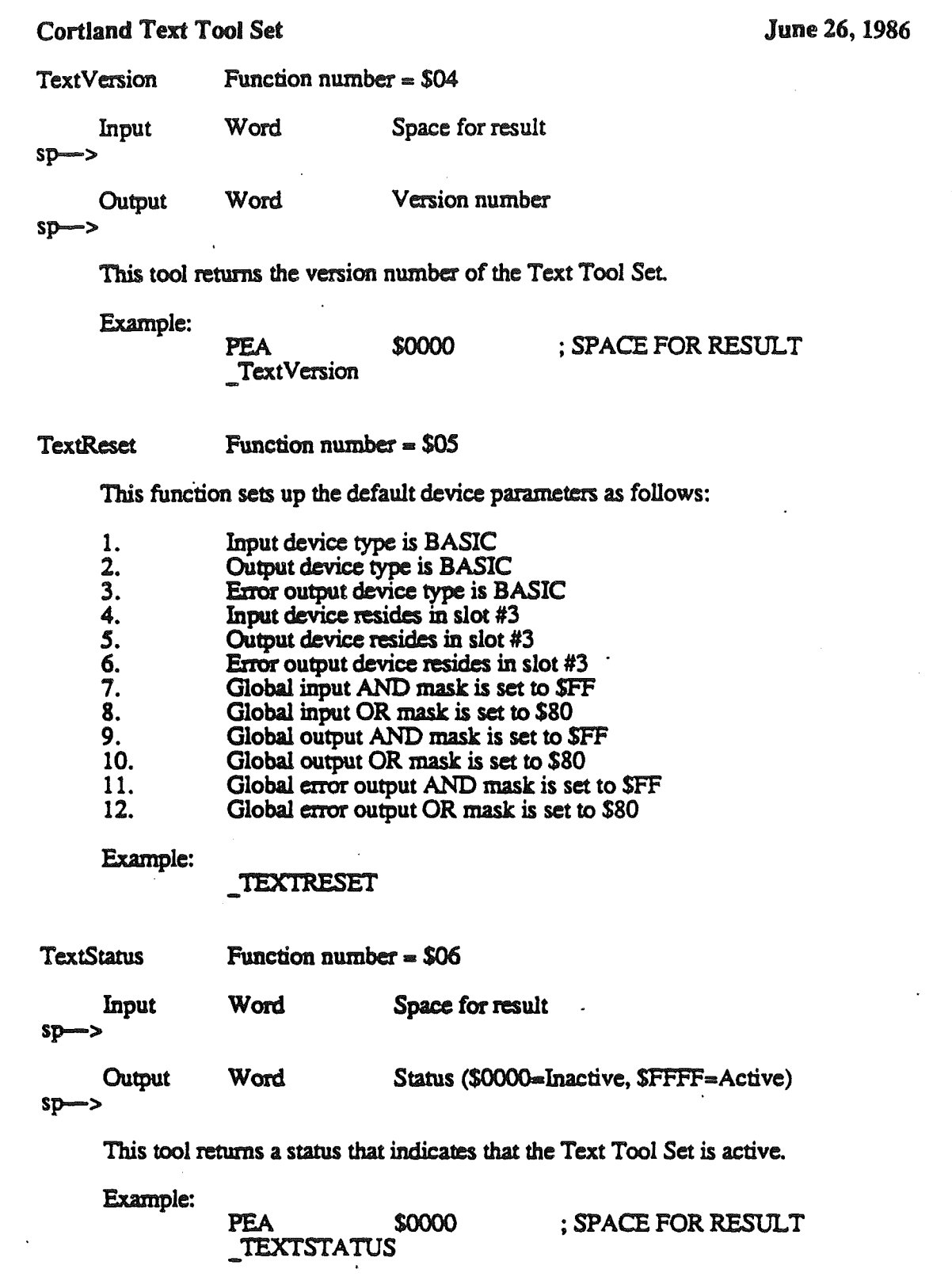

 $\sim$ 

 $\cdot$ 

 $\mathcal{P}^{\mathcal{E}}_{\mathcal{A}}$ 

 $\langle \cdot \rangle$ 

STROOM CONFIDENTIAL

TextSpare1 Function number = \$07

This does nothing.

Example:

TEXTSPARE1

 $TextSparse2$  Function number =  $$08$ 

This does nothing.

Example:

TEXTSPARE2

# June 26, 1986

كمسه

R. Montagne **• CONFIDENTIAL \*** Page 4

Text Global Functions. These tools are used to set or read the current global parameters used by the Pascal and Basic text tools. Characters are logically ANDed with the AND mask, and then logically ORed with the OR mask by the Pascal and Basic text tools.

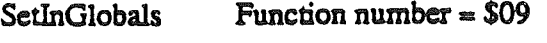

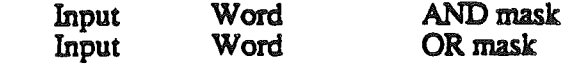

 $sp\rightarrow$ 

Sets the global parameters for the input device.

Example:

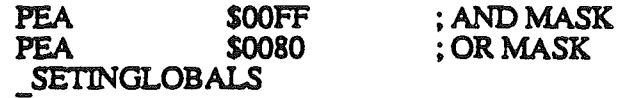

 $SetOutGlobals$  Function number = \$0A

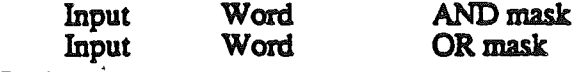

 $sp\rightarrow$ 

Sets the global parameters for the output device.

Example:

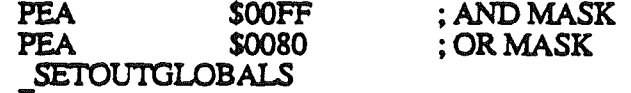

 $SetErrGlobals$  Function number =  $SOB$ 

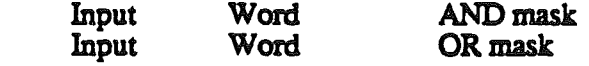

sp->

Sets the global parameters for the error output device.

Example:

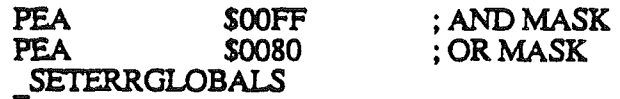

R. Montagne

# \$ CONFIDENTIAL **\$**

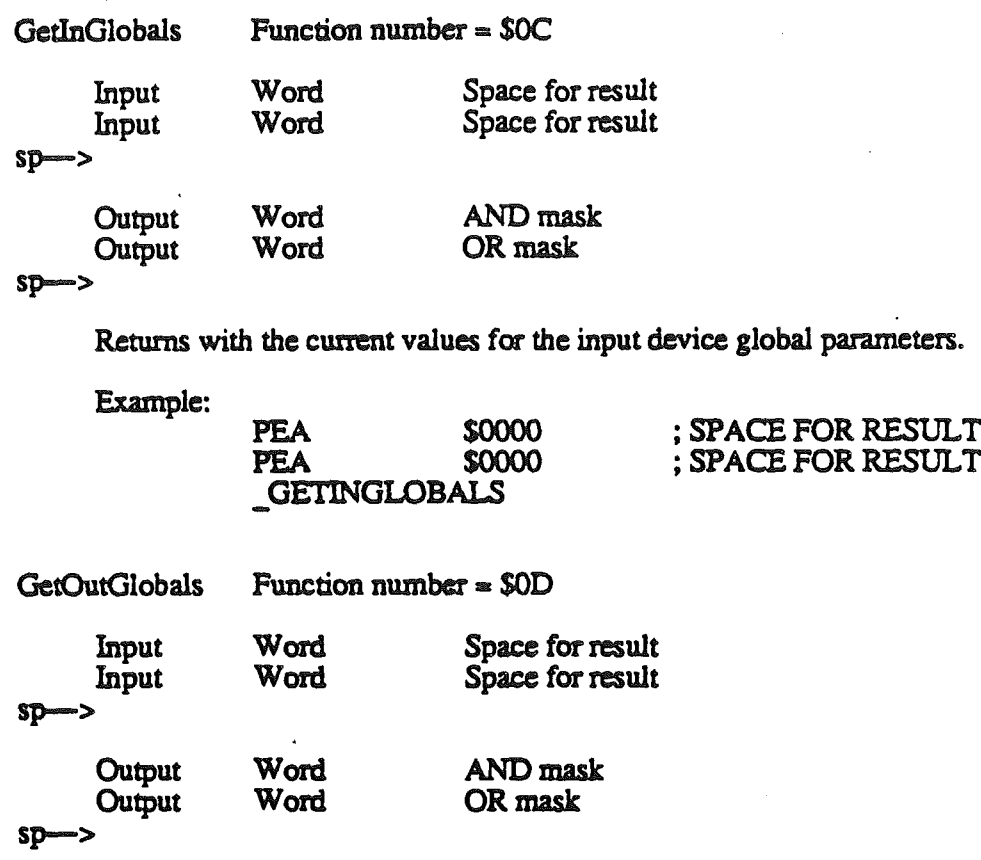

Returns with the current values for the Output device global parameters.

Example:

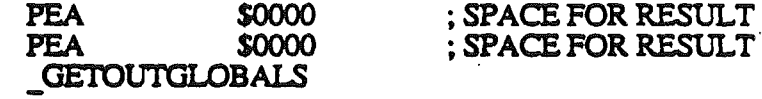

 $GetErrGlobals$  Function number =  $$OE$ 

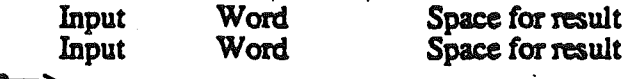

 $sp\rightarrow$ 

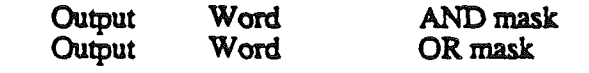

 $sp\rightarrow$ 

Returns with the current values for the Error Output device global parameters.

Example:

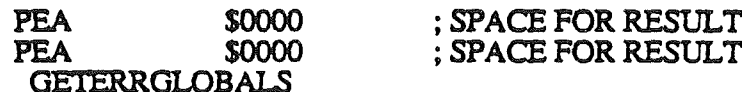

n. Montagne **• CONFIDENTIAL** 

Directing I/O Functions. These tool functions are provided to direct I/O from the Text Tool Set to a specific type of character device driver or inquire information about the directing of a specific I/O driver. Three types of character device drivers are supported.

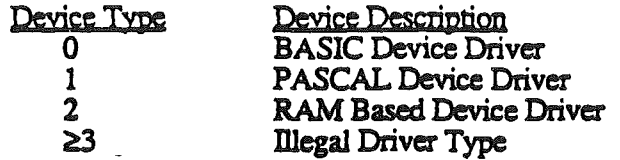

BASIC device drivers must support the standard Apple][ BASIC device driver entry points (INIT, INPUT, and OUTPUT). *It should be noted that the BASIC devices use the Apple]{IIO* hooks (\$.36-\$.39). *Any dak accessories using the tut tool set BASIC device* drivers should save and restore the global masks, device *descriptors and the I/O hooks when entering and exiting the DA.* 

PASCAL device drivers must support the standard Apple][ Pascal 1.1 device driver entry points (INIT, READ, WRITE, and status). The optional Pascal 1.1 control entry point is supported by the text tool set, but does not neccessarily have to be supported by the device. Dispatches to optional Pascal driver entry points that are not supported by the device will return a 'NO DEVICE CONNECTED error.

RAM based device drivers must support five entry points. These are INIT, READ, WRITE, STATUS and CONTROL. Ram based drivers may be located at any address and in any bank. Entry points must be supported by the RAM based driver as follows:

RAMDRIVER Base Address RAMDRIVER Base Address+3 RAMDRIVER Base Address+6 RAMDRIVER Base Address+9 RAMDRIVER Base Address+12

Initialization entry point Read entry point Write entry point Status entry point Control entry point

(See section on writing ram based drivers for more detail)

#### R. Montagne  $\bullet$  CONFIDENTIAL  $\bullet$  Page 7

The text tool functions profided for directing the I/O to or from a specific device driver follows:

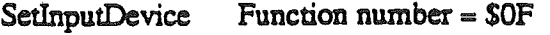

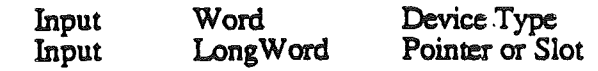

sp->

The device type specifies the type of driver installed as the input device. The longword pointer points to the slot containing the device driver in the case of the device type being either a BASIC or PASCAL device driver. If the device type is a RAM based device driver, then the longword pointer points to the INlTIALIZATION entry point within the RAM based driver.

#### :Example:

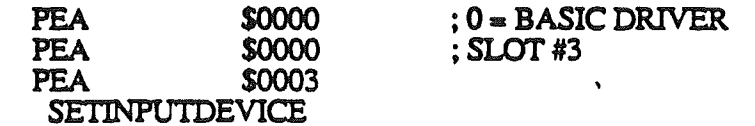

 $SetOutput$ Device Function number = \$10

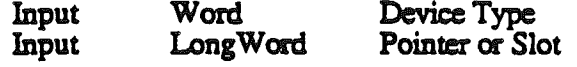

sp->

The device type specifies the type of driver installed as the output device. The longword pointer points to the slot containing the device driver in the case of the device type being either a BASIC or PASCAL device driver. If the device type is a RAM based device driver, then the longword pointer points to the INlTIALIZATION entry point within the RAM based driver.

:Example:

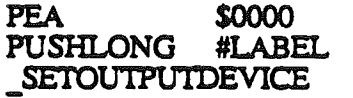

; 2 • RAM BASED DRIVER ;BUFFER ADDRESS

R. Montagne

...J

 $\bullet$  CONFIDENTIAL  $\bullet$ 

#### June 26, 1986

#### **Cortland Text Tool Set**

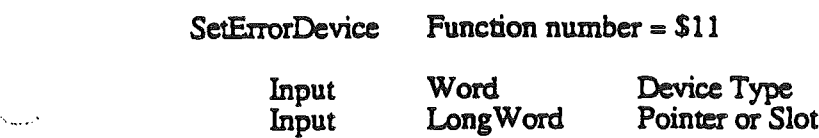

 $sp\rightarrow$ 

The device type specifies the type of driver installed as the error output device. The longword pointer points to the slot containing the device driver in the case of the device type being either a BASIC or PASCAL device driver. If the device type is a RAM based device driver, then the longword pointer points to the INITIALIZATION entry point within the RAM based driver.

#### Example:

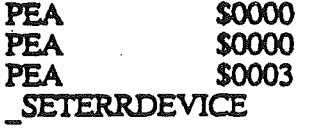

; 1• PASCAL DRIVER ; SLOT #3

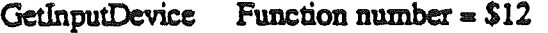

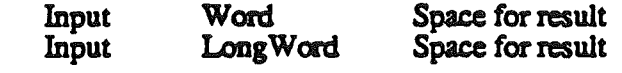

sp->

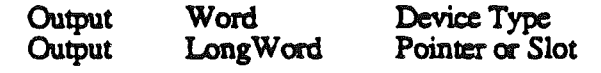

 $sp\rightarrow$ 

The device type returned specifies the type of driver installed as the input device. The longword pointer points to the slot containing the device driver in the case of the device type being either a BASIC Of' PASCAL device driver. If the device type is a RAM based device driver, then the longword pointer points to the INITIALIZATION entry point within the RAM based driver.

#### Example:

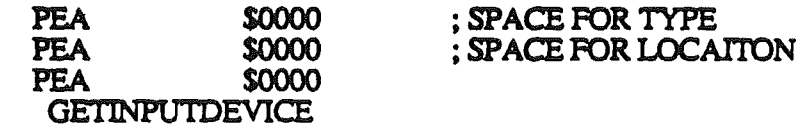

June 26, 1986

GetOutputDevice Function number =  $$13$ 

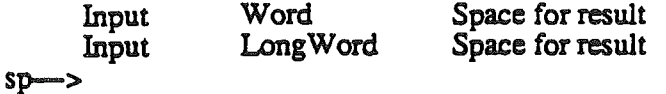

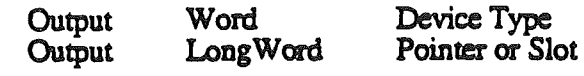

 $sp\rightarrow$ 

The device type returned specifies the type of driver installed as the output device. The longword pointer points to the slot containing the device driver in the case of the device type being either a BASIC or PASCAL device driver. If the device type is a RAM based device driver, then the longword pointer points to the INITIALIZATION entry point within the RAM based driver.

Example:

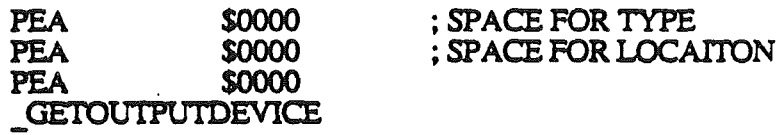

GetErrorDevice Function number  $\approx$  \$14

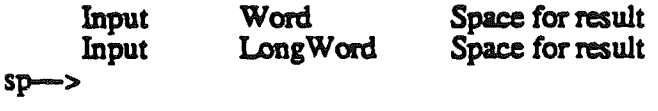

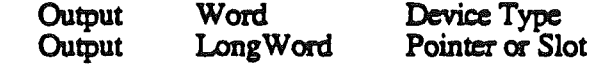

sp-

The device type specifies the type of driver installed as the error output device. The longword pointer points to the slot containing the device driver in the case of the device type being either a BASIC or PASCAL device driver. If the device type is a RAM based device driver, then the longword pointer points to the INITIALIZATION entry point within the RAM based driver.

#### Example:

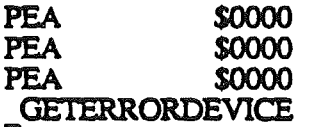

; SPACE FOR TYPE ; SPACE FOR LOCAITON

### R. Montagne  $\bullet$  CONFIDENTIAL  $\bullet$  Page 10

Text Functions. The tools specified below are provided to interface with any BASIC, PASCAL 1.1, or RAM based character device driver. Included are tool functions for initialization, control, input, output and status.

InitTextDev Function number == *\$IS*

Word Device to initialize Input

sp-

Initializes the text device specified by the tool input parameters as follows:

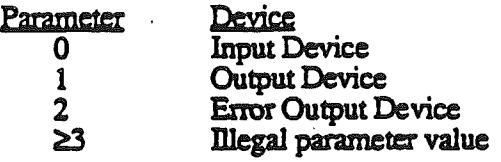

Example:

**PEA** \$0000 **NITTEXTDEV** 

; INIT INPUT DEVICE

CtriTextDev Function number  $= $16$ 

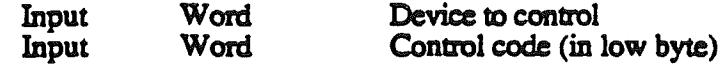

sp->

Passes the control code to the text device specified by the tool input parameters. .

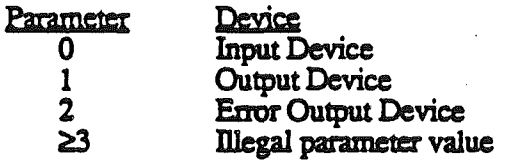

Basic devices do not support this function. The text tool will return an error if this call is made to a basic device. Note that for PASCAL device drivers, this is an optional entry point and may not be supported by all Pascal devices.

Example:

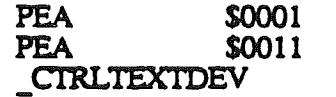

; CONTROL OUTPUT DEV  $:$  CONTROL CODE  $=$  \$11

### R. Montagne **• CONFIDENTIAL \*** Page 11

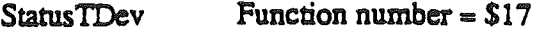

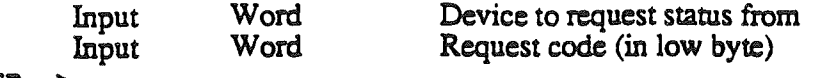

sp-->

Executes a status call to the text device specified by the tool input parameters.

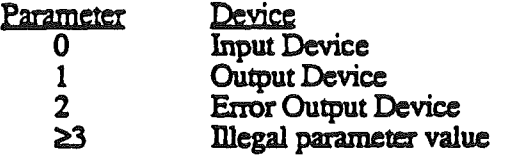

Example:

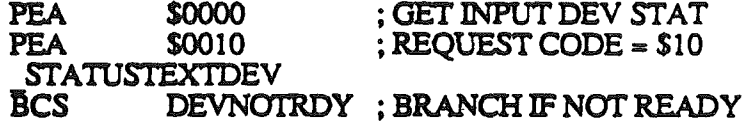

WriteChar Function number  $\approx$  \$18

Input

Word Character (in low byte of word)

sp->

The character is combined with the output global AND mask and OR mask, and then is written to the text device specified by the output device.

Example:

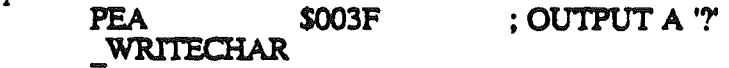

 $ErrWriteChar$  Function number  $= $19$ 

Input Word Character (in low byte of word)

 $s$ p $\rightarrow$ 

The character is combined with the error output global AND mask and OR mask, and then is written to the text device specified by the error output device.

Example:

PEA \$003D \_ERRWRlTECHAR  $:$  OUTPUT A '='

R.. Montagne

 $\bullet$  CONFIDENTIAL  $\bullet$ 

Input

 $WriteLine$  Function number =  $$1A$ 

Long Word Pointer to ASCII string

sp->

"

The character string with a length specified by the first byte in the string is combined with the ouput global masks, and is then written to the text device specified as the output device. For BASIC and RAM based drivers, a carriage return will be concatenated to the string by the tool. For PASCAL drivers, a carriage return and line feed will be concatenated to the string by the tool.

Example:<br>PUSHLONG #LABEL ; BUFFER ADDRESS<br>WRITEL.INE

 $ErrWriteLine$  Function number =  $$1B$ 

Input LongWord Pointer to ASCII string

sp->

The character string with a length specified by the first byte in the string is combined with the error ouput global masks, and is then written to the text device specified as the error output device. For BASIC and RAM based drivers, a carriage return will be concatenated to the string by the tool. For PASCAL drivers, a carriage return and line feed will be concatenated to the string by the tool.

Example:

PUSHLONG . #LABEL ; BUFFER ADDRESS **ERRWRITELINE** 

WriteString Function number  $= $1C$ 

Input LongWord Pointer to ASCII string

sp->

The character string with a length specified by the first byte in the string is combined with the output global masks, and is then written to the text device specified as the output device.

Example:

PUSHLONG #LABEL ; BUFFER ADDRESS<br>\_WRITESTRING

R. Montagne • **6 CONFIDENTIAL 6 Page 13** 

June 26, 1986

ErrWriteString Function number = SID

Input LongWord Pointer to ASCII string

 $s$ p $\rightarrow$ 

 $. . . .$ 

The character string with a length specified by the first byte in the string is combined with the error output global masks, and is then written to the text device specified as the error output device.

Example:

PUSHLONG #LABEL ; BUFFER ADDRESS \_ERRWRITESTRlNG

 $WriteBlock$  Function number =  $S1E$ 

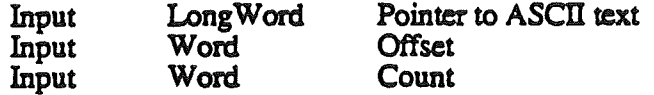

sp->

The character string with a length specified by the Count at the memory location Pointer+Offset is combined with the output global masks, and is then written to the text device specified as the output device.

Example:

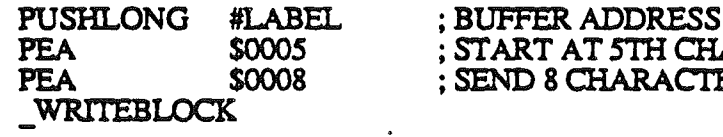

 $ErrWriteBlock$  Function number =  $S1F$ 

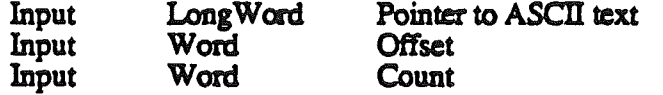

sp-->

The character string with a length specified by the Count at the memory location Pointer+Offset is combined with the error output global masks, and is then written to the text device specified as the error output device.

Example:

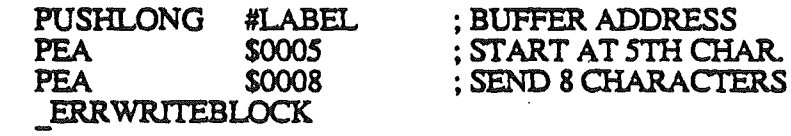

R. Montagne  $\bullet$  CONFIDENTIAL  $\bullet$  Page 14

HAR. :TERS

 $WriteCString$  Function number =  $$20$ 

Input Long Word Pointer to ASCII C-String

 $sp\rightarrow$ 

The character string terminating with the byte value of \$00 is combined with the output global masks, and is then written to the text device specified as the output device.

Example:

PUSHLONG #LABEL ; BUFFER ADDRESS<br>WRITECSTRING

 $ErrW$ riteCString Function number = \$21

Input Long Word Pointer to ASCII C-String

 $s$  $\rightarrow$ 

The character string terminating with the byte value of \$00 is combined with the error output global masks, and is then written to the text device specified as the error output device.

Example:

PUSHLONG #LABEL \_ERRWRlTECSTRING

; BUFFER ADDRESS

R. Montagne

 $\bullet$  CONFIDENTIAL  $\bullet$ 

Page *IS*

#### Cortland Text Tool Set **Internal Cortland Text** Tool Set June 26, 1986

 $ReadChar$  Function number =  $$22$ 

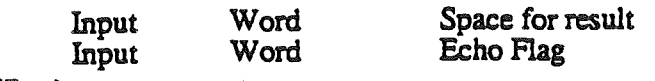

sp->

Output

Word Character (in low byte)

sp->

The character read from the text device that has been set as the input device is combined with the input global masks and returned on the stack. If the ECHO flag is set to a value of \$0001, then the character read from the input device will be written to the output device. If the ECHO flag is set to zero, then the character will not be written to the output device.

Example:

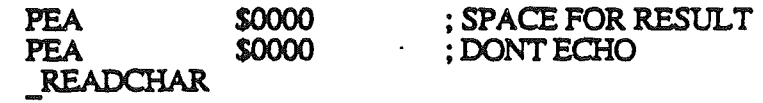

 $ReadBlock$  Function number = \$23

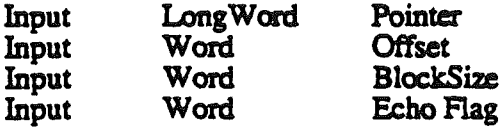

sp->

The block of characters of the size specified by BlockSize is read from the text device that has been set as the input device, and is combined with the input global masks before being written to the memory location specified by Pointer+Offset. If the ECHO flag is set to a value of \$0001, then the character read from the input device will be written to the output device. If the ECHO flag is set to zero, then the character will not be written to the output device.

**Example:** 

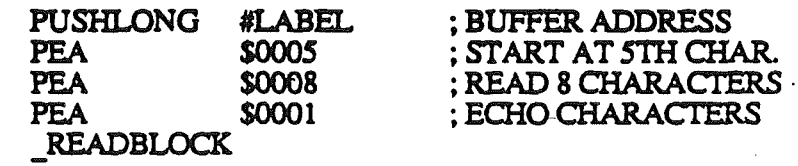

R. Montagne **• CONFIDENTIAL \*** Page 16

### Cortland Text Tool Set **Internal Control** Set June 26, 1986

 $ReadLine$  Function number =  $$24$ 

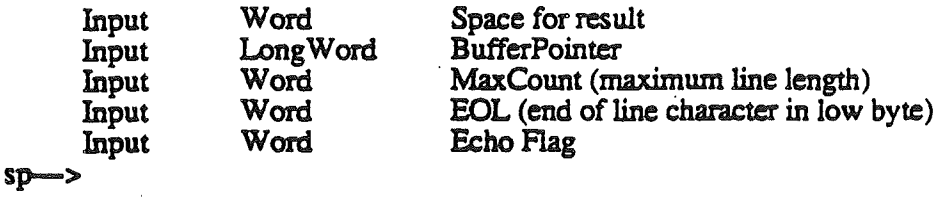

**Output** Word Count of characters received.

sp-

. ~'

The character string is read from the text device that has been set as the input device, and is combined with the input global masks before being written to the memory location specified by BufferPointer. The character string is terminated by an EOL character, Of if the' count of characters received is equal to the maximum line length specified by MaxCount. The count of characters received is returned on the stack. If the ECHO flag is set to a value of \$0001, then the character read from the input device will be written to the output device. If the ECHO flag is set to zero, then the character will not be written to the output device.

#### Example:

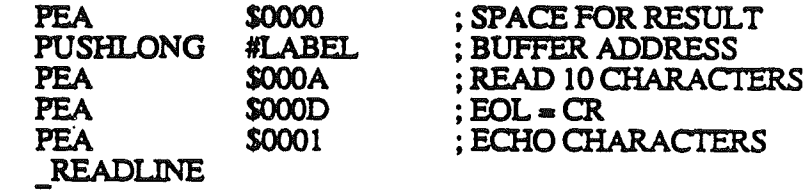

### R. Montagne **• CONFIDENTIAL •** Page 17

### Writing Ram Based Driyers

RAM based device drivers must support five entry points. These are INIT, READ, WRITE, STATUS and CONTROL. Ram based drivers may be located at any address and in any bank. Entry points must be supported by the RAM based driver as follows:

RAMDRlVER. Base Address RAMDRIVER Base Address+3 RAMDRIVER Base Address+6 RAMDRIVER Base Address+9 RAMDRIVER Base Address+12 Initialization entry point Read entry point Write entry point Status entry point Control entry point

Ram based drivers will be called in  $65816$  native mode with 16 bit 'm' and 'x'. Ram based drivers should return to the text tool set via an 'RTL' instruction. Data or ascii characters are passed to the ram based driver from the text tool set via the low byte of the sixteen bit accumulator. Data or ascii characters are passed to the text tools set from the ram based driver via the low byte of the sixteen bit accumulator. Ram based drivers should make no assumption about the state of the data bank register or the direct page register. I/O performed by ram based drivers should operate on a single character basis. All functions within the text tools set which interface to different string types will be supported by the tool set and not the device.

June 26, 1986

# Summary of functions within the Text Tool Set:

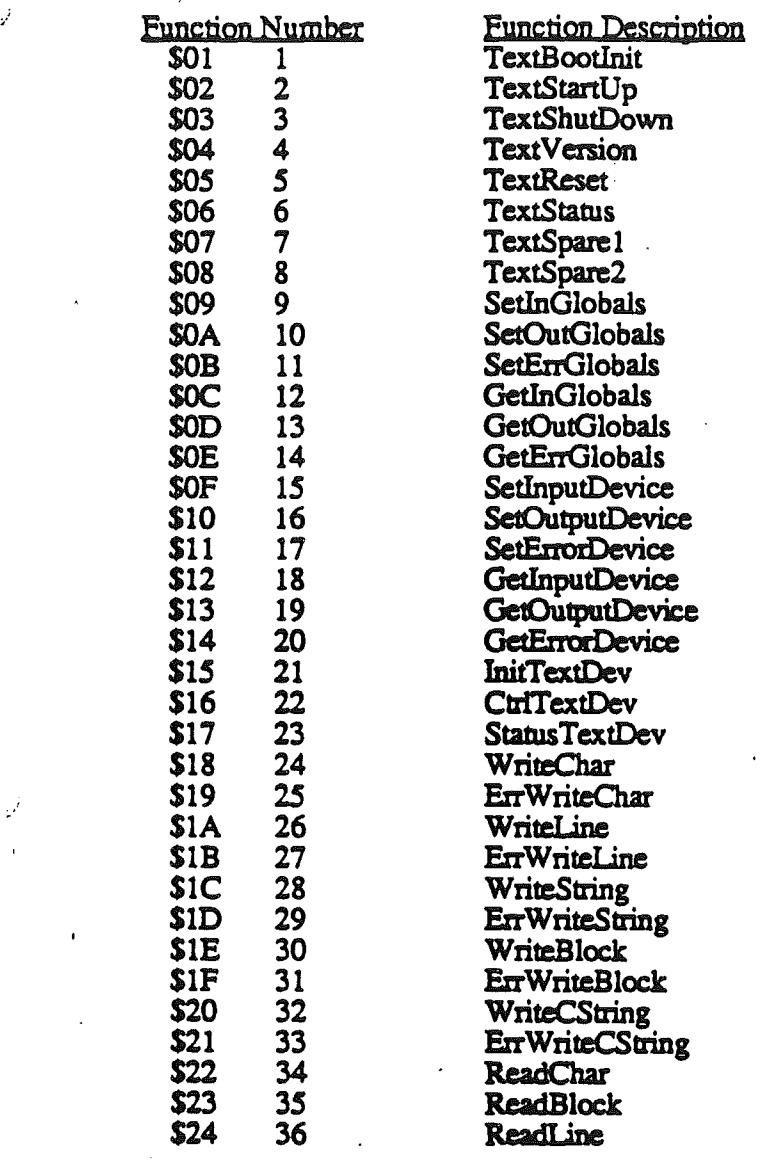

R. Montagne

نمو <sub>در ک</sub>

SCONFIDENTIAL